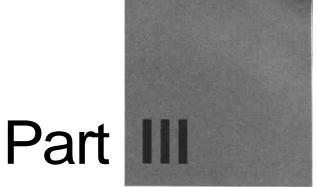

# Appendixes

APPENDIX A Details of System Calls with Parameters APPENDIX B What's on the CD-ROM

# Appendix A

# Details of System Calls

### with Parameters

THE DOCUMENTATION OF MOST of the system services provided by Windows NT follows. Most of these system services are undocumented. Each entry includes a prototype of the system service, its parameters and descriptions of them, return codes, and in some cases, comments.

This documentation is useful for many reasons, among them:

- + To put a hook into a system service, you must know the parameters it expects so you can write a new hook service with the same prototype.
- + Few services have no corresponding Win32 API. These are truly undocumented services. To use these services, one must know the parameters they expect.
- + Although it seems to be Microsoft's position to keep these system services undocumented because they might change in future versions, we have observed that most of these system services are core and largely unchanged in versions of Windows NT to date. New system services are being added to this list with each new version of Windows NT.

NtLoadDriver loads the device driver specified by the Registry key under HKLM\System\CurrentControlSet\Device. For example, the device driver named xxx has a Registry key "xxx" under HKLM\System\CurrentControlSet\Device.

#### **PARAMETERS**

DriverRegistryEntry

Points to the Unicode string containing the name of the Registry key for the driver where the configuration information for the driver is kept. The parameter is of theformHKLM\System\CurrentControlSet\Device\xxx, where xxx stands for device driver named xxx.

#### RETURN VALUE

Returns STATUS\_SUCCESS on success and an appropriate error code on failure.

#### COMMENTS

Only users who have the privilege to load/unload device drivers can use this API.

# **EQUIVALENT WIN 32 API**

Service Control Manager APIs such as CreateService, StartService, and so on.

# NtllnloadDriver NTSTATUS NtUnloadDriver( IN PUNICODE\_STRING DriverRegistryEntry );

NtUnLoadDriver unloads the device driver specified by the Registry key under HKLM\System\CurrentControlSet\Device. For example, the device driver named xxx has a Registry key "xxx" under HKLM\System\CurrentControlSet\Device.

#### **PARAMETERS**

DriverRegistryEntry

Points to the Unicode string containing the name of the Registry key for the driver where the configuration information for the driver is kept. The parameter is of the form HKLM\System\CurrentControlSet\Device\xxx, where xxx stands for the device driver named xxx.

#### RETURN VALUE

Returns STATUS SUCCESS on success and an appropriate error code on failure.

#### COMMENTS

Only users who have the privilege to load/unload device drivers can use this API.

# EQUIVALENT WIN 32 API

Service Control Manager APIs such as StopService, DeleteService, and so on.

```
NtClose
NTSTATUS
     NtClose(
       - IN HANDLE Handle
     ):
```

NtClose closes the open handle to the executive object. This could be any handle, such as a handle to the mutex, semaphore, and so on.

#### **PARAMETERS**

Handle Handle to the object.

#### RETURN VALUE

Returns STATUS\_SUCCESS on success and an appropriate error code on failure.

#### **COMMENTS**

Every object has a handle count and a reference count associated with it. The *handle count* represents number of open handles to the object. The *reference count* represents the number of pointer references to the object. The object is removed from memory only when the object handle count and reference count reaches zero.

### **EQUIVALENT WIN32 API**

CloseHandle

NtDuplicateObject creates a new handle to the given object in arbitrary process's context.

#### **PARAMETERS**

hSourceProcessHandle Handle to the process in which the handle to be

duplicated resides.

hSourceHandle Handle to the object to be duplicated.

hTargetProcessHandle Handle to the process in which the handle is

duplicated.

TargetHandle Pointer to the variable where the duplicated handle is

received.

Access Mask Access requested for the new handle.

blnheritHandle Boolean value describing whether the handle is

inherited by child processes spawned by the process

and represented by TargetProcessHandle.

dwOptions Flags that affect the behavior of the system service. If

DUPLICATE\_SAME\_ACCESS is specified, then the

AccessMask parameter is ignored. If

DUPLICATE\_CLOSE\_SOURCEis specified, then the

source handle is closed after duplication.

#### RETURN VALUE

Returns STATUS\_SUCCESS on success and an appropriate error code on failure.

#### **COMMENTS**

Console handles cannot be duplicated using this system service.

# EQUIVALENT WIN 32 API

DuplicateHandle

#### NtCreateDi rectoryObject

NTSTATUS

);

```
NtCreateDirectoryObject(
OUT PHANDLE hDirectory,
IN ACCESS_MASK AccessMask,
IN POBJECT_ATTRIBUTES ObjectAttributes
```

NtCreateDirectoryObject creates a new directory object.

#### **PARAMETERS**

hDirectory Pointer to the variable that receives a handle to the

directory object.

AccessMask Type of access requested to the directory object. This can be

a combination of any of the following flags: DIRECTORY\_QUERY, DIRECTORY\_TRAVERSE,

DIRECTORY\_CREATE\_OBJECT,

DIRECTORY\_CREATE\_SUBDIRECTORY, and

DIRECTORY ALL ACCESS.

ObjectAttributes Points to the OBJECT ATTRIBUTES structure containing the

information about the directory object to be created, such as

name, parent directory, objectflags, and so on.

#### RETURN VALUE

Returns STATUS\_SUCCESS on success and an appropriate error code on failure.

#### COMMENTS

None.

#### **EQUIVALENT W1M32 API**

None.

);

### NtCreateSymbolicLinkObject

**NTSTATUS** 

```
NtCreateSymbolicLinkObject(
OUT PHANDLE hSymbolicLink,
IN ACCESS_MASK AccessMask,
IN POBJECT_ATTRIBUTES ObjectAttributes,
IN PUNICODE_STRING SymbolicLinkValue
```

NtCreateSymbolicLinkObject creates a new symbolic link.

#### **PARAMETERS**

hSymbolicLink Pointer to the variable that receives handle to the

SymbolicLink object.

AccessMask - Type of access requested to the symbolic link object. This

can be a combination of any of the following flags:

SYMBOLIC\_LINK\_QUERY or SYMBOLIC LINK ALL ACCESS.

ObjectAttributes Points to the OBJECT ATTRIBUTES structure containing

the information about the symbolic link object to be created, such as name, parent directory, objectflags, and

so on.

SymbolicLinkValue Points to a Unicode string containing the object name

this symbolic link refers to.

#### RETURN VALUE

Returns STATUS\_SUCCESS on success and an appropriate error code on failure.

#### **COMMENTS**

The user-mode API call DefineDosDevice enables you to create a symbolic link object only under the object directory named "\??", whereas this system service enables you to create a symbolic link object anywhere in the object name space

258

provided you have permission. There is a symbolic link named "\DosDevices" which points to "\??" object directory.

# **EQUIVALENT WIN32 API**

DefmeDosDevice (limited support)

NtMakeTemporaryObject converts the permanent object into a temporary object.

#### **PARAMETERS**

hObject A Handle to the permanent object.

#### **RETURN VALUE**

Returns STATUS\_SUCCESS on success and an appropriate error code on failure.

#### **COMMENTS**

The objects created with the OBJ\_PERMANENT attribute in ObjectAttributes's Attributes member can be converted into a temporary object using this function. Permanent objects with names are not deleted from the Object Manager name space even when the handle count reaches zero. This function can be used to delete permanent named objects with handle count zero from the Object Manager name space.

#### **EQUIVALENT WIN32 API**

None.

```
NtOpenDirectoryObject
NTSTATUS

NtOpenDirectoryObject(
OUT PHANDLE hDirectory,
IN ACCESS_MASK AccessMask,
IN POBJECT_ATTRIBUTES ObjectAttnbutes
):
```

NtOpenDirectoryObject opens an existing directory object in the Object Manager name space.

#### **PARAMETERS**

hDirectory Pointer to the variable that receives a handle to the

directory object.

AccessMask Type of access requested to the directory object. This can be

a combination of any of the following flags:
DIRECTORY\_QUERY, DIRECTORY\_TRAVERSE,

DIRECTORY\_CREATE\_OBJECT,

DIRECTORY\_CREATE\_SUBDIRECTORY, and

DIRECTORY\_ALL\_ACCESS.

ObjectAttributes Points to the OBJECT\_ATTRIBUTES structure containing the

information about the directory object to be opened, such as

name, parent directory, objectflags, and so on.

#### RETURN VALUE

Returns STATUS\_SUCCESS on success and an appropriate error code on failure.

#### **COMMENTS**

None.

# **EQUIVALENT WIN32 API**

None.

```
NtQueryDirectoryObject
NTSTATUS

NtQueryDirectoryObject(
IN HANDLE hDirectory,
OUT PVOID DirectoryEntryBuffer,
IN ULONG DirectoryEntryBufferSize,
IN BOOLEAN bOnlyFirstEntry,
IN BOOLEAN bFirstEntry,
OUT PULONG BytesReturned,
OUT PULONG EntryIndex
);
```

NtQueryDirectoryObject returns individual object names in the given object directory along with the type of these objects.

#### **PARAMETERS**

hDirectory Handle to a directory opened using

NtOpenDirectory.

Pointer to the buffer that receives the object DirectoryEntryBuffer

names and object types in the given object

directory.

Size of the buffer pointed to by DirectoryEntryBufferSize

DirectoryEntryBuffer.

Flag indicating whether you are interested in all **bAllEntries** 

the entries in the given object directory.

Flag indicating that the search should start from bFirstEntry

the first entry in the directory.

Pointer to the variable that receives the number BytesReturned

of bytes copied into the buffer pointed to by

DirectoryEntryBuffer.

Entrylndex Pointer to the variable that returns the index

corresponding to the object entry returned.

#### RETURN VALUE

Returns STATUS SUCCESS on success and an appropriate error code on failure.

#### **COMMENTS**

To enumerate all the objects in a given object directory, you need to first call this function with bFirstEntry set to TRUE, and then call this function with bFirstEntry set to FALSE. The function returns STATUS\_NO\_MORE\_ENTRIES when all the entries in a given object directory are over. bAllEntries should be set to TRUE in this case.

Data in DirectoryEntryBuffer is of variable length based on the object names and object types. The fixed portion of this data is as follows:

```
typedef struct DirectoryEntryBuffer_t {
     UNICODE_STRING ObjectName.
     UNICODE STRING ObjectType
} DIRECTORY_ENTRY_BUFFER
```

This is followed by ObjectName and ObjectType in wide character format.

# EQUIVALENT WIN32 API

None.

```
NtOpenSymbolicLinkObject
NTSTATUS
     NtOpenSymbolicLinkObject(
          OUT PHANDLE hSymbolicLink.
```